## WLAN Probleme in der UB

## 08/03/2024 02:15:35

## **FAQ Article Print**

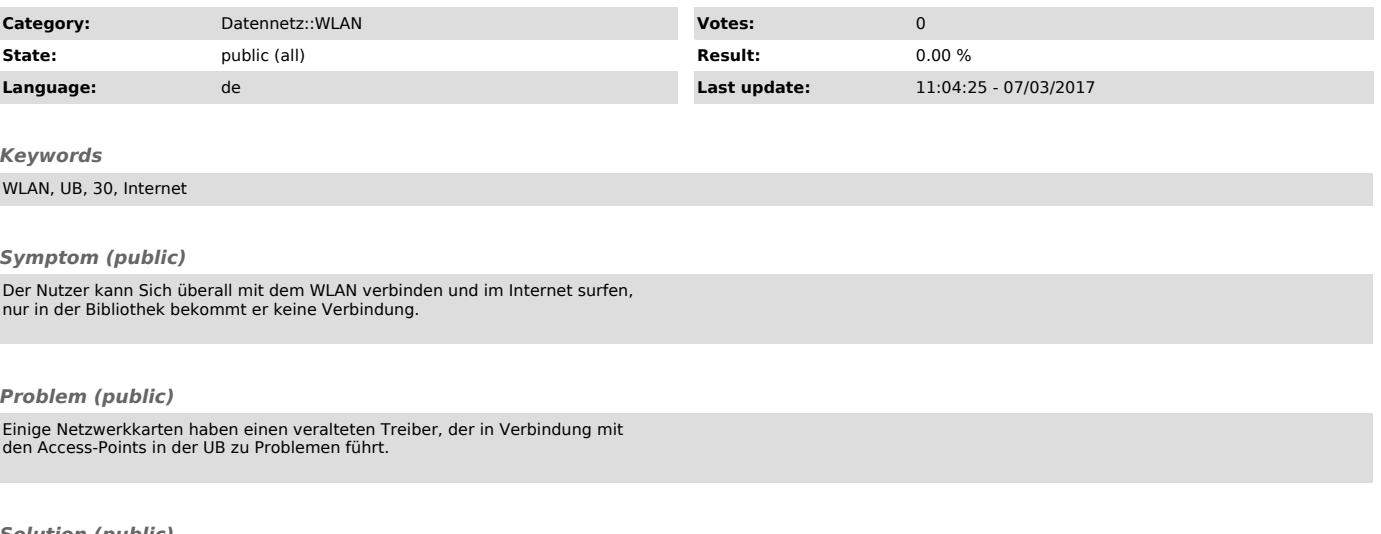

*Solution (public)*

Bitte installieren Sie den neusten Netzwerkkarten-Treiber.